### **AutoCAD Crack Free Registration Code 2022 [New]**

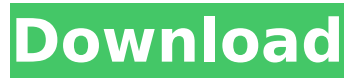

## **AutoCAD Crack + Download [32|64bit]**

Since the introduction of the first version of AutoCAD in 1982, a large number of revisions and editions of the product have been released. Version history of AutoCAD begins with Release 1.0 in 1982. The latest release of AutoCAD is 2018 (Version 2018). The latest release of AutoCAD is 2018 (Version 2018). AutoCAD 2018 includes powerful features and enhancements such as DWG standard support, advanced rendering and fabrication features, and a new feature called "cross-platform editing." Download and Installation Download the installer. Choose the link for the platform (Windows, Mac, Linux, and Android) where you want to install the application and click on Download. Enter your email address and click "Update". Re-enter your email address and click "Confirm". Open the installer for the installed version. Read the license. If you have AutoCAD 2010 or earlier installed on your system, open the AutoCAD preferences and click "Update Preference Files". Click on the AutoCAD icon in the menu bar and choose Preferences. Click on the "About AutoCAD" menu item and select "Help" and "About". Using AutoCAD 2017 Using AutoCAD 2017 for Windows Before using AutoCAD 2017 for the first time, you should ensure that the installation disc and the installation program for AutoCAD are installed correctly. Click on Start > Run > type "msiexec" and press Enter to launch the installer. Click on Next. Read the license. Click on Finish. Read the license again. Click on the AutoCAD icon in the menu bar and choose "Preferences". Click on the "AutoCAD Preferences" menu item and select "Open". Click on "General" and make sure that "Do not launch AutoCAD until it is closed" is selected. Click on "Exit" to close the AutoCAD preferences window. Restart your system and log in. Use the graphic user interface (GUI) to open the program. Launch AutoCAD from the desktop icon or from the Start menu. Select File > New from the AutoCAD menu bar. Click on "Desktop". Click on "Starter". Click on "New". Click

#### **AutoCAD Crack + For Windows**

Editing The AutoCAD program has a central view that displays the entire drawing, and a number of views for each layer. A view is activated or deactivated by clicking on the View buttons in the command bar. Activating views such as Wireframe, Hidden, Construction Line, etc. updates the drawing as appropriate. In addition to views, one can have multiple windows. A window can be activated by clicking on a view. The drawing area changes size to reflect the area covered by the window. The drawing area can also be resized by using the Window Resize feature in the command bar. While editing, one can use the mouse to select objects, resize, and move them. One can also use the arrow keys to move objects, or the letter keys to select objects. Using the mouse, one can type to enter text, and can use the left mouse button to place text on the drawing or drawing area. Editing drawing information is done by clicking on a drawing object, such as a wall or a room. The objects can be identified by color, which can be set for walls, ceilings, floors and furniture. The user can use the left-click button to select an area by clicking and dragging. The right-click button allows

the user to click and drag to select an area in three dimensions. When selecting an object, the user can set the options for each object using the Object Selection Options tool. A polyline of the selected object can be displayed. The length of the polyline is measured by the user and can be edited by clicking on the Polyline tool in the command bar. The number of segments can be adjusted by the user. The user can use the left mouse button to start a selection of the area, and the right mouse button to move the selection. The user can edit the length and angle of the selected area, and can make the selection into a closed polyline by clicking on the last point. Objects can be edited individually, or by groups. Groups are collections of objects with similar properties. Objects can be assigned a group based on one or more properties. Properties include dimensions and center points. The Center Point of an object can be moved by clicking on the center of the object and dragging it. Collaboration AutoCAD has a number of collaboration features. There are features for image capture, where one drawing may be saved for use as a template and the other drawing used to record changes in the template. One can save a ca3bfb1094

# **AutoCAD Crack+**

#### Find the license file

C:\Users\Gautam\AppData\Local\Autodesk\AutoCAD\_2018.1\LicenseManager\LicenseManager.licx It will be a binary file. Extract the file and get the hidden file Autodesk Autocad Autocad2018.exe Run the Autocad and open the License Manager. Click on the 'License Expiry' tab and it will open a new window. Select 'Autodesk Autocad 2018 32bit' under the 'Software'. Select 'Autodesk Autocad 2018 64bit' under the 'Software'. Click on 'Save' button. You will be redirected to a new window. Select the 'Yes' option. Enter the serial key which you got from the original Autocad and click on 'OK' button. Article content continued In a briefing ahead of the meeting, Transport Canada said there are some properties and areas that are still unable to accept the garbage because the volume is too much for their containment and transport system. According to the department, because the costs associated with transport are beyond the financial means of most communities, the government has subsidised the travel costs of all households as part of an agreement with the Union of B.C. Municipalities. Transport Canada said the average subsidy for a household to travel to Vancouver, although it has been reduced to \$54 from \$63 in 2016, remains too high for some communities. It said the government is also in discussions with companies about an increase in the shipment of waste in smaller packages. "If this is possible for their business model, we'd certainly be interested in exploring the possibility of having those discussions," said Steven Appleton, the federal environment minister's press secretary. "We'd need to find out what the logistics would be and how that would work, but it's certainly an issue we've discussed with the sector." He said there are no plans to declare special collection zones in B.C. Environmental advocates have also raised concerns about the potential impact on bighorn sheep that migrate to the B.C. coastline to feed on eelgrass, a plant that provides the fish that they eat. En

## **What's New in the?**

In addition, the latest version of AutoCAD includes an additional feature that helps with the import of these documents: the ability to extract a markup image that is a bitmap image file. This feature enables you to import the markup data as a single image and apply it to a drawing. In other words, with a single click, you can import a feedback document and use it in a drawing, rather than opening the document separately and copying the data to the drawing. (video: 3:00 min.) A New, Smarter Drafting Assistant: Keep up with critical information while you're drafting. A new, smarter, design preview feature offers suggestions to help you catch critical issues before you draw. (video: 1:52 min.) Save time by converting drafted layers to Draft Objects when you need to use them. (video: 1:05 min.) Create geometry with higher precision and accuracy. You can use the new AddGeometry command to specify a precision, which can be used for any object created in an AutoCAD drawing. A higher precision means the object is more precise in its construction, and can offer you a more detailed, higher-accuracy drawing. (video: 3:15 min.) Draft better with Interact: With the latest version of AutoCAD, you can interact with your 3D drawing, applying technical notes or check-lists directly to the geometry of your model. The latest version of AutoCAD provides a new tool called Interact. When you're in a 3D view and use Interact, a tooltip appears in the center of the screen showing technical notes. For example, Interact can be used to access more detailed information about a particular object, or a template for a particular drawing. It also can be used to access technical notes associated with the 3D view that was used to create the drawing. When you use Interact, the user interface appears as an overlay. If the view used to create the drawing includes technical notes or other instructions, these notes and instructions appear in the 3D view. When you use Interact to access more detailed information about the object, you can customize which technical notes appear in the tooltip. You can see an example of this in the video. You can also use the Interact command to open a separate window, which you can use to access more detailed information about the object. You can then close the Interact window and continue

# **System Requirements For AutoCAD:**

OS: Windows 10 or later Processor: Intel® Core™ i5 (or later), i7 (or later), i3 (or later) RAM: 4 GB Video: NVIDIA® GeForce GTX 660 (or later) / AMD Radeon HD 6900 (or later) Hard disk: 500 GB Network: Broadband Internet connection Recommended: It's recommended to install the game on hard disk storage to get the best performance. Minimum: The game can be installed on any storage device including the hard disk, flash drive

Related links:

<https://zurisdream.com/wp-content/uploads/2022/07/AutoCAD-63.pdf> <https://efekt-metal.pl/witaj-swiecie/> [https://amtothepm.com/wp-content/uploads/2022/07/AutoCAD\\_Crack\\_\\_Latest\\_2022.pdf](https://amtothepm.com/wp-content/uploads/2022/07/AutoCAD_Crack__Latest_2022.pdf) <https://proffelipebarros.com.br/wp-content/uploads/2022/07/AutoCAD-11.pdf> <https://elc-group.mk/2022/07/24/autocad-crack-with-product-key/> [http://www.defensores.legal/wp](http://www.defensores.legal/wp-content/uploads/2022/07/AutoCAD__Crack__Free_PCWindows_Latest_2022.pdf)[content/uploads/2022/07/AutoCAD\\_\\_Crack\\_\\_Free\\_PCWindows\\_Latest\\_2022.pdf](http://www.defensores.legal/wp-content/uploads/2022/07/AutoCAD__Crack__Free_PCWindows_Latest_2022.pdf) <https://ikcasino.com/2022/07/24/autocad-2019-23-0-crack-download-for-windows/> <https://www.pianosix.com/autocad-2023-24-2-crack-full-version-updated-2022/> <https://fescosecurity.com/wp-content/uploads/2022/07/patrsand.pdf> <https://ccptwo.com/?p=28624> [https://www.greatescapesdirect.com/2022/07/autocad-2018-22-0-crack-license-key-full-download-for](https://www.greatescapesdirect.com/2022/07/autocad-2018-22-0-crack-license-key-full-download-for-windows/)[windows/](https://www.greatescapesdirect.com/2022/07/autocad-2018-22-0-crack-license-key-full-download-for-windows/) <https://www.iltossicoindipendente.it/wp-content/uploads/2022/07/dwafir.pdf> <http://coopdespensasolidaria.com/?p=22077> <http://jasminwinter.com/autocad-23-0-crack/> <https://comoemagrecerrapidoebem.com/autocad-23-1-download-2022/> https://parisine.com/wp-content/uploads/2022/07/AutoCAD\_Crack\_\_With\_Keygen\_Free.pdf <http://khushiyaonline.com/advert/autocad-20-0-crack-serial-key-x64/> <https://emperiortech.com/wp-content/uploads/2022/07/AutoCAD-19.pdf> <https://coleccionohistorias.com/2022/07/24/autocad-22-0-crack-keygen-full-version-free-updated/> [https://secureservercdn.net/198.71.233.189/5gf.5b5.myftpupload.com/wp](https://secureservercdn.net/198.71.233.189/5gf.5b5.myftpupload.com/wp-content/uploads/2022/07/AutoCAD-5.pdf?time=1658635549)[content/uploads/2022/07/AutoCAD-5.pdf?time=1658635549](https://secureservercdn.net/198.71.233.189/5gf.5b5.myftpupload.com/wp-content/uploads/2022/07/AutoCAD-5.pdf?time=1658635549)